### Module 2 Embeddings, Vector Databases, and Search

### **Learning Objectives**

#### By the end of this module you will:

- Understand vector search strategies and how to evaluate search results  $\bullet$
- Understand the utility of vector databases  $\bullet$
- Differentiate between vector databases, vector libraries, and vector plugins  $\bullet$
- Learn best practices for when to use vector stores and how to improve  $\bullet$ search-retrieval performance

### How do language models learn knowledge?

#### Through model training or fine-tuning

- Via model weights
- More on fine-tuning in Module 4  $\bullet$

#### Through model inputs

- Insert knowledge or context into the input  $\bullet$
- Ask the LM to incorporate the context in its output  $\bullet$

#### This is what we will cover:

How do we use vectors to search and provide relevant context to LMs?  $\bullet$ 

### Passing context to LMs helps factual recall

- Fine-tuning is usually better-suited to teach a model specialized tasks
	- Analogy: Studying for an exam 2 weeks away
- Passing context as model inputs improves factual recall
	- Analogy: Take an exam with open notes
	- Downsides:  $\bullet$ 
		- Context length limitation
			- E.g., OpenAI's gpt-3.5-turbo accepts a maximum of ~4000 tokens (~5 pages) as context
			- Common mitigation method: pass document summaries instead
			- Anthropic's Claude: 100k token limit
			- An ongoing research area (Pope et al 2022, Fu et al 2023)
		- Longer context = higher API costs = longer processing times

### Refresher: We represent words with vectors

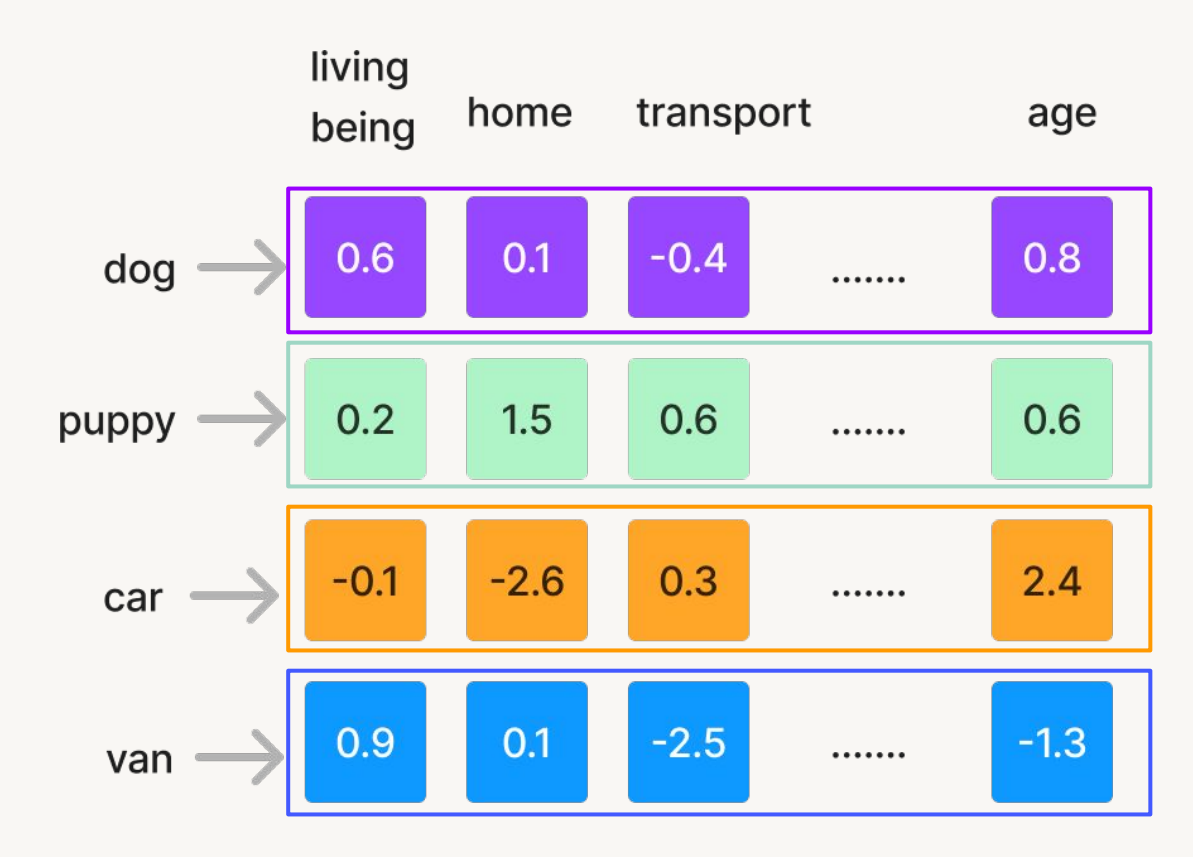

N-dimensional word vectors/embeddings word

We can project these vectors onto 2D to see how they relate graphically

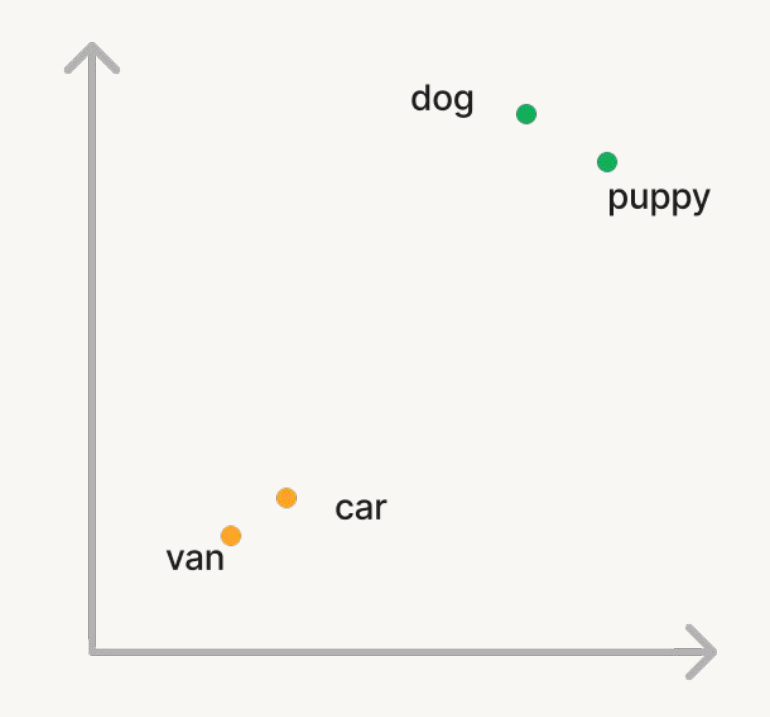

### Turn images and audio into vectors too

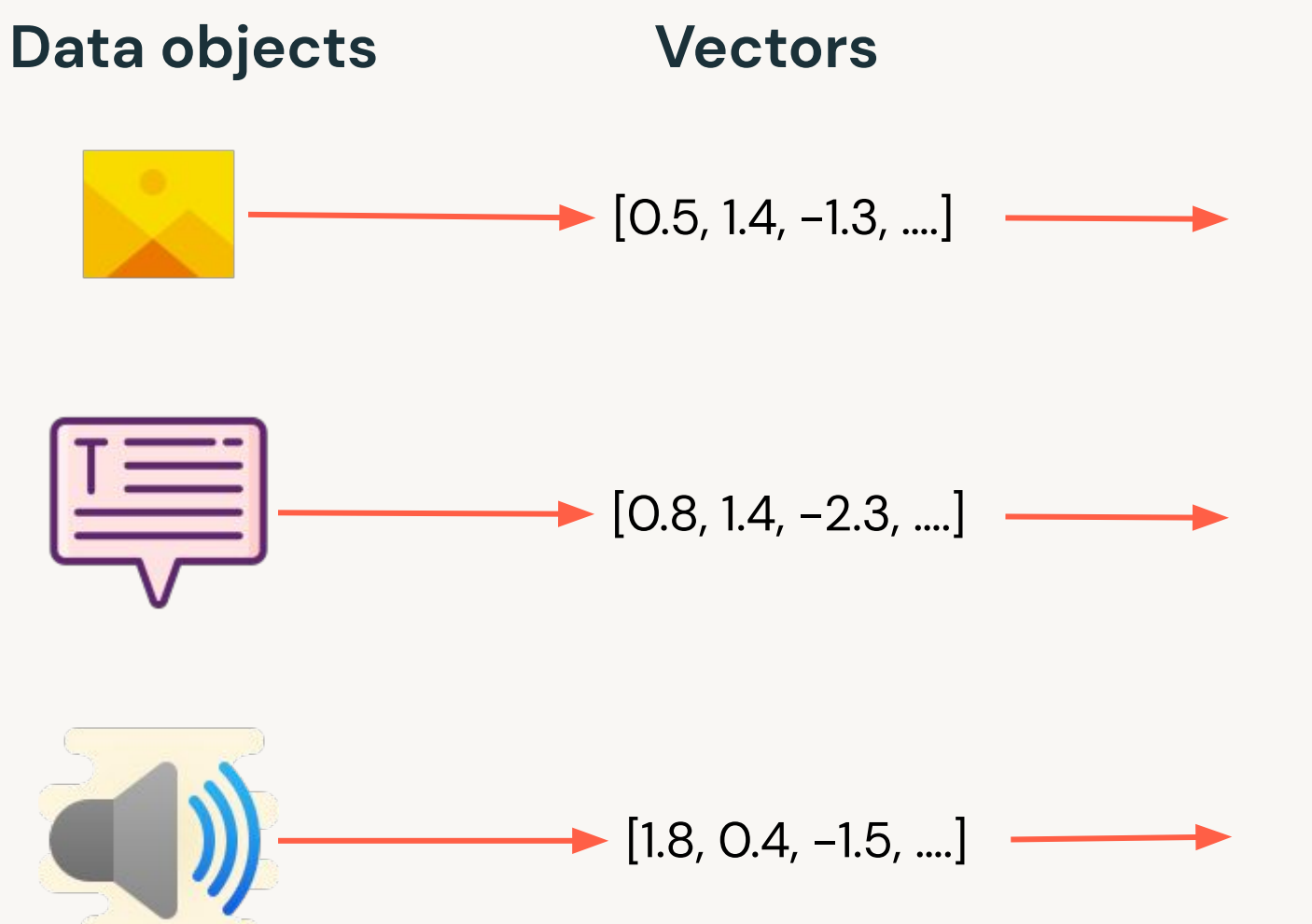

#### **Tasks**

- Object recognition
- · Scene detection
- **Product search**
- Translation
- Question Answering
- Semantic search
- Speech to text
- Music transcription
- **Machinery malfunction**

### Use cases of vector databases

- Similarity search: text, images, audio
	- De-duplication
	- **Semantic** match, rather than keyword match!
		- [Example on enhancing product search](https://www.databricks.com/blog/enhancing-product-search-large-language-models-llms.html)
	- Very useful for knowledge-based Q/A
- Recommendation engines
	- **[Example blog post](https://engineering.atspotify.com/2022/03/introducing-natural-language-search-for-podcast-episodes/):** Spotify uses vector search to recommend podcast episodes
- Finding security threats
	- Vectorizing virus binaries

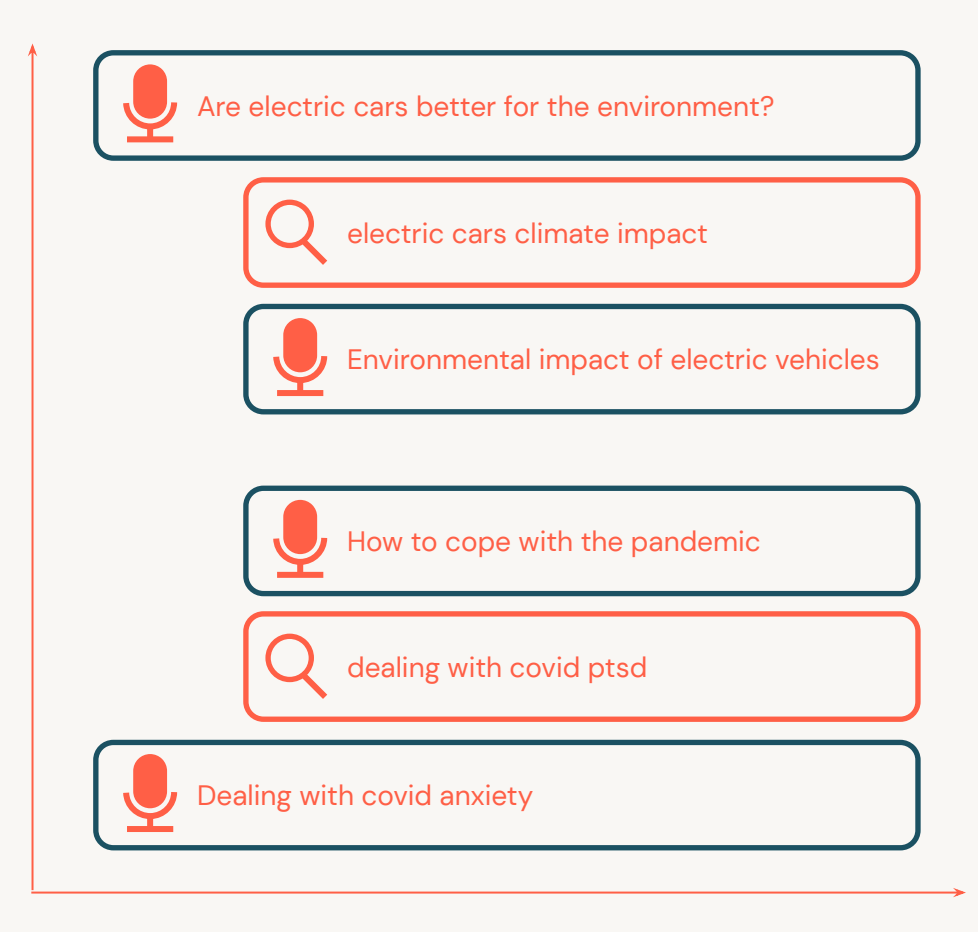

and finding anomalies and shared embedding space for queries and podcast episodes

Source: [Spotify](https://engineering.atspotify.com/2022/03/introducing-natural-language-search-for-podcast-episodes/)

### **Search and Retrieval-Augmented Generation**

#### The RAG workflow

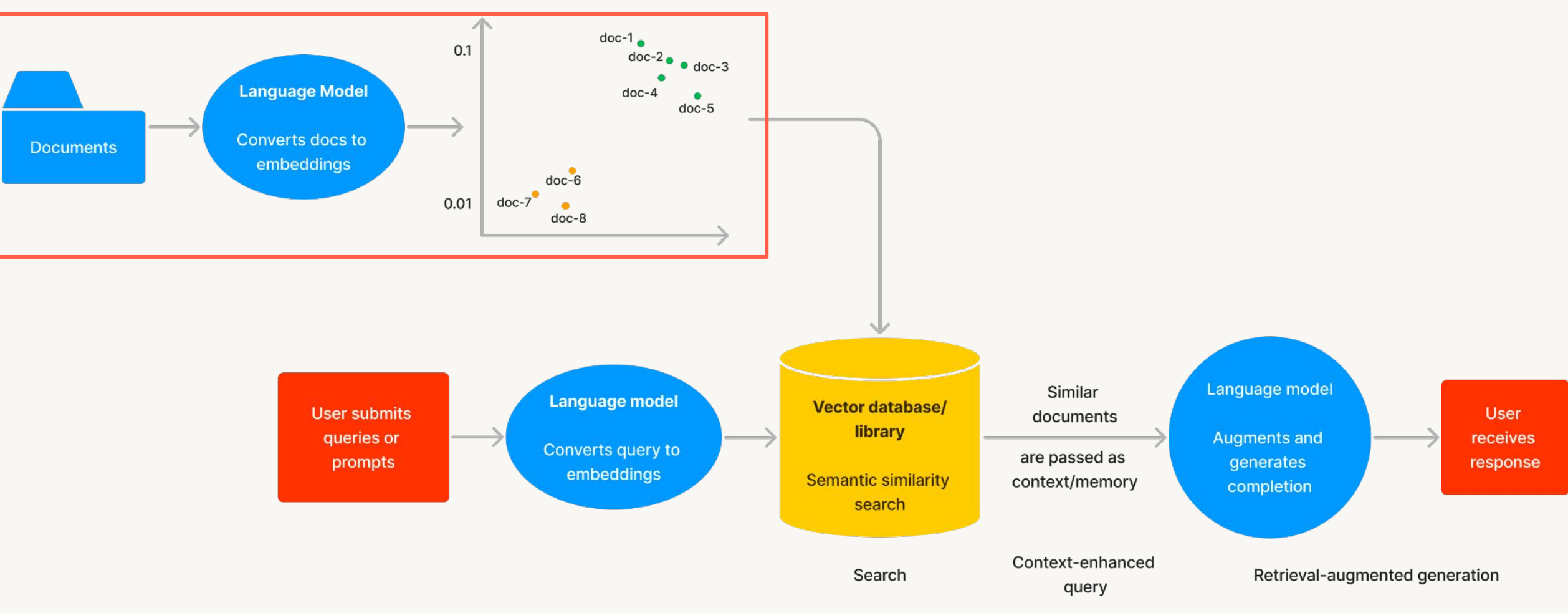

#### **Search and Retrieval-Augmented Generation** The RAG workflow

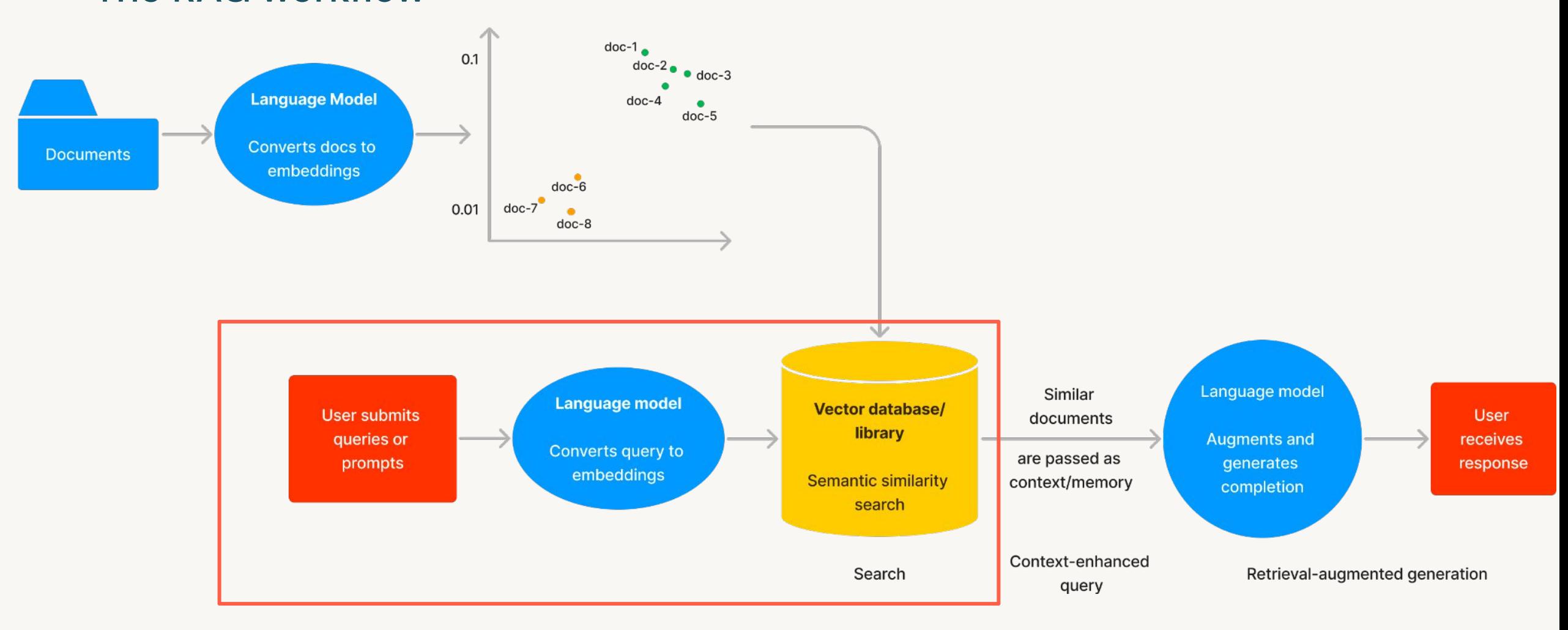

#### **Search and Retrieval-Augmented Generation** The RAG workflow

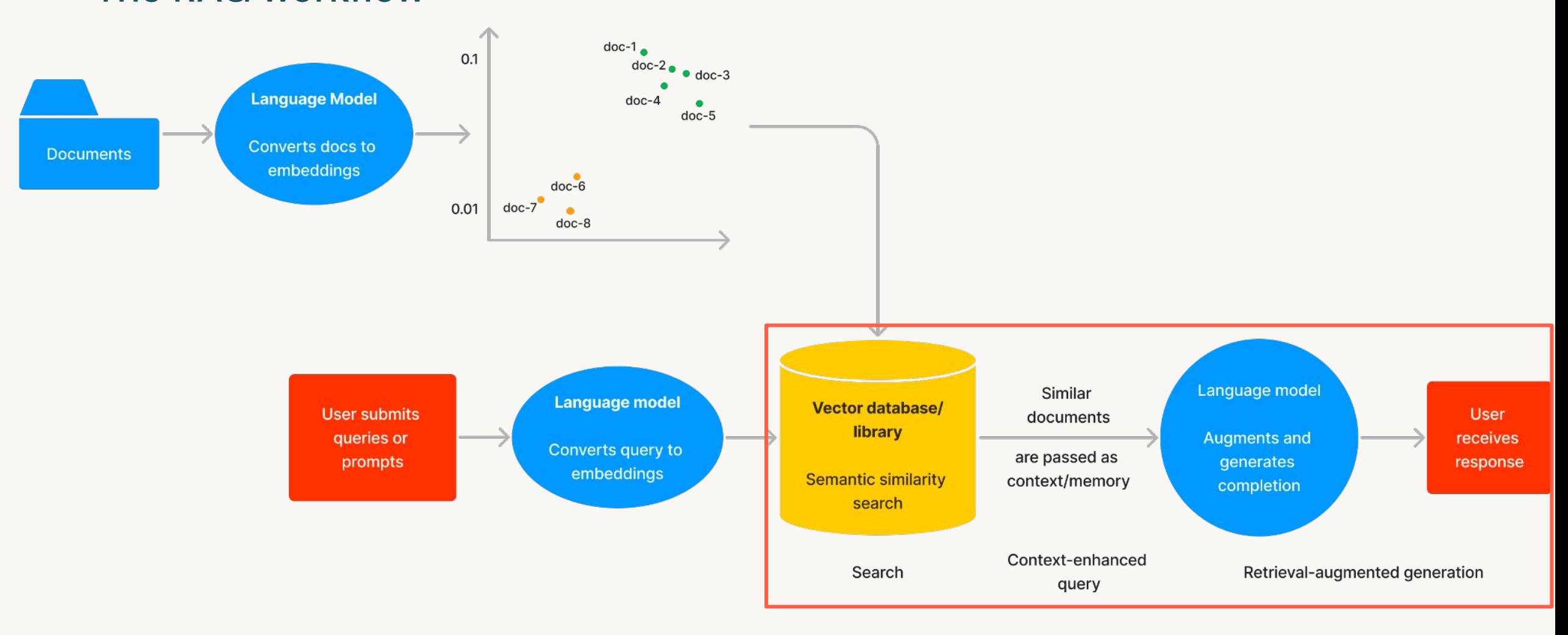

# How does vector search work?

©2023 Databricks Inc. - All rights reserved

### **Vector search strategies**

- K-nearest neighbors (KNN)  $\bullet$
- Approximate nearest neighbors (ANN)  $\bullet$ 
	- Trade accuracy for speed gains
	- Examples of indexing algorithms:  $\bullet$ 
		- Tree-based: **ANNOY** by Spotify
		- Proximity graphs: **HNSW**  $\bullet$
		- Clustering: **FAISS** by Facebook  $\bullet$
		- Hashing: LSH  $\bullet$
		- Vector compression:  $\bullet$ **SCaNN** by Google

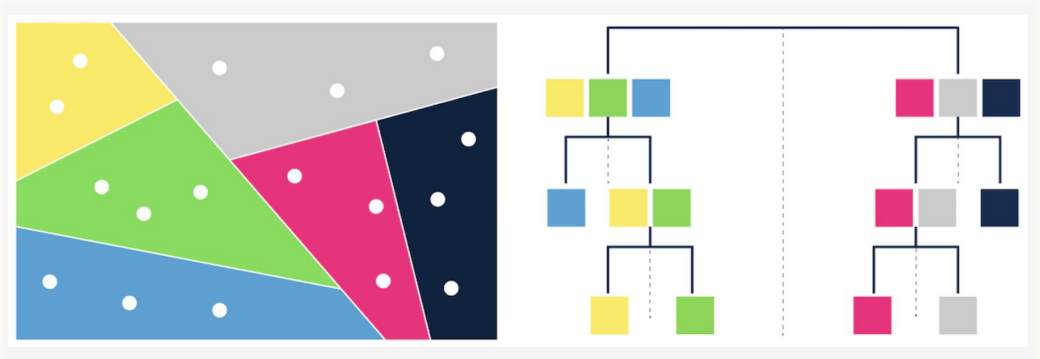

[Figure 3 - Tree-based ANN search]

Source: Weaviate

### How to measure if 2 vectors are similar?

L2 (Euclidean) and cosine are most popular

The higher the metric, the less similar

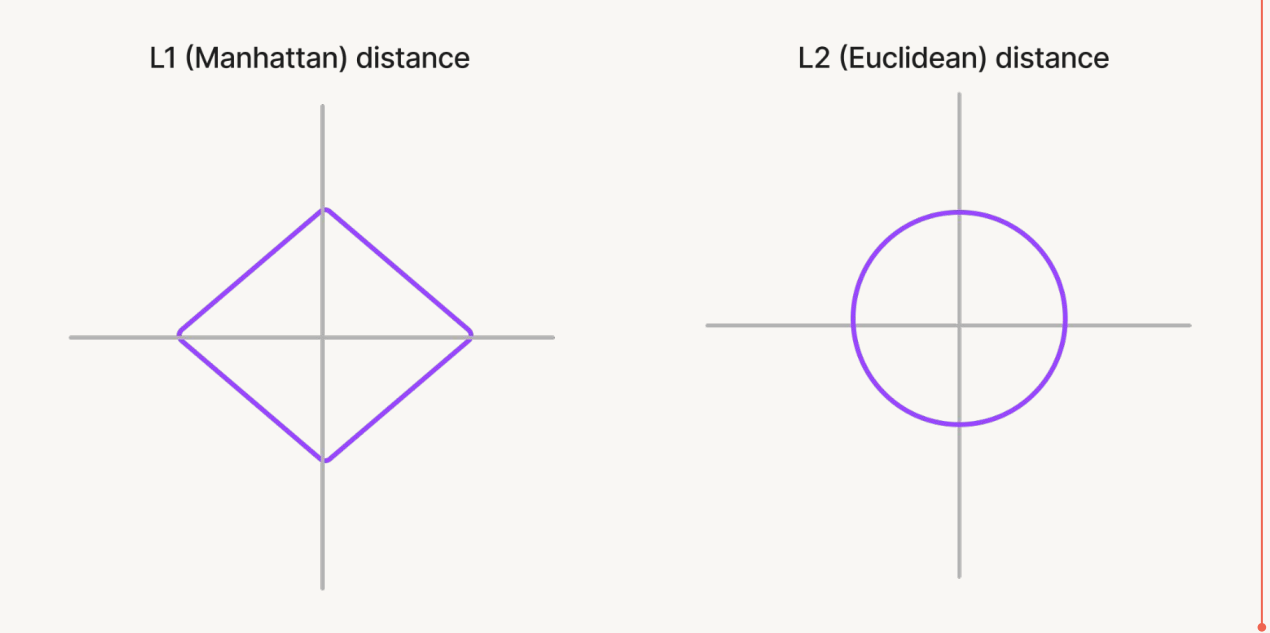

#### Distance metrics **Similarity metrics** and the similarity metrics

#### The higher the metric, the more similar

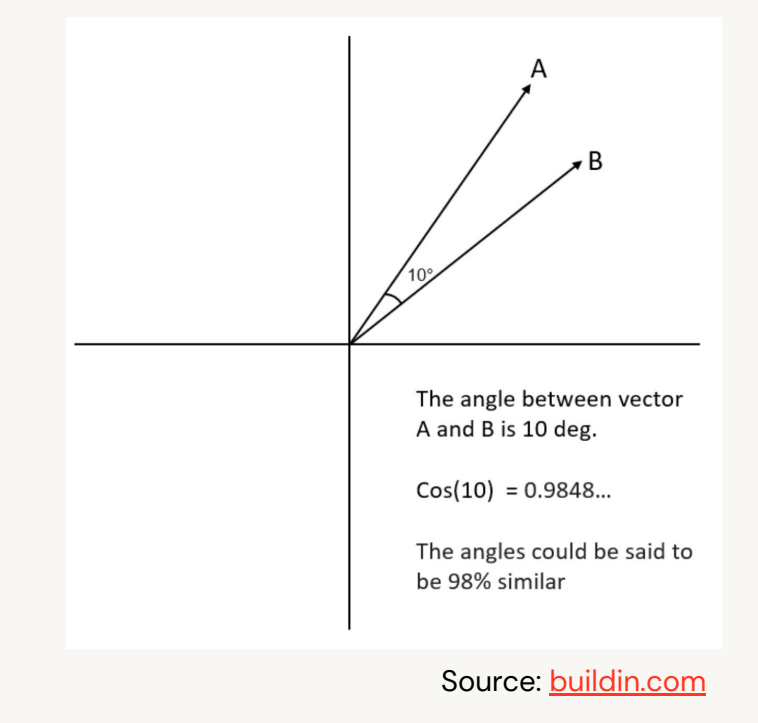

### **Compressing vectors with Product Quantization**

PQ stores vectors with fewer bytes

#### Quantization = representing vectors to a smaller set of vectors

Naive example:  $round(8.954521346) = 9$  $\bullet$ 

#### Trade off between recall and memory saving

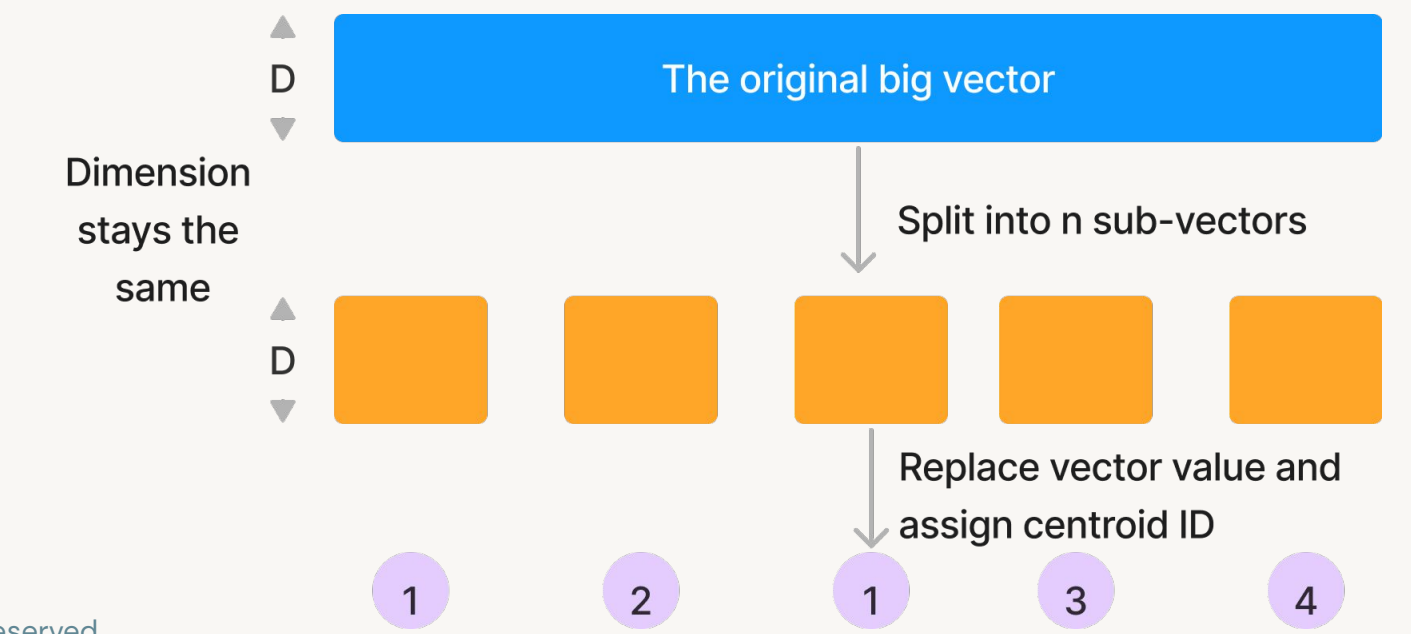

### **FAISS: Facebook Al Similarity Search**

Forms clusters of dense vectors and conducts Product Quantization

- Compute Euclidean distance between all points and query vector  $\bullet$
- Given a query vector, identify which cell it belongs to  $\bullet$
- Find all other vectors belonging to that cell  $\bullet$
- Limitation: Not good with sparse vectors (refer to GitHub issue)  $\bullet$

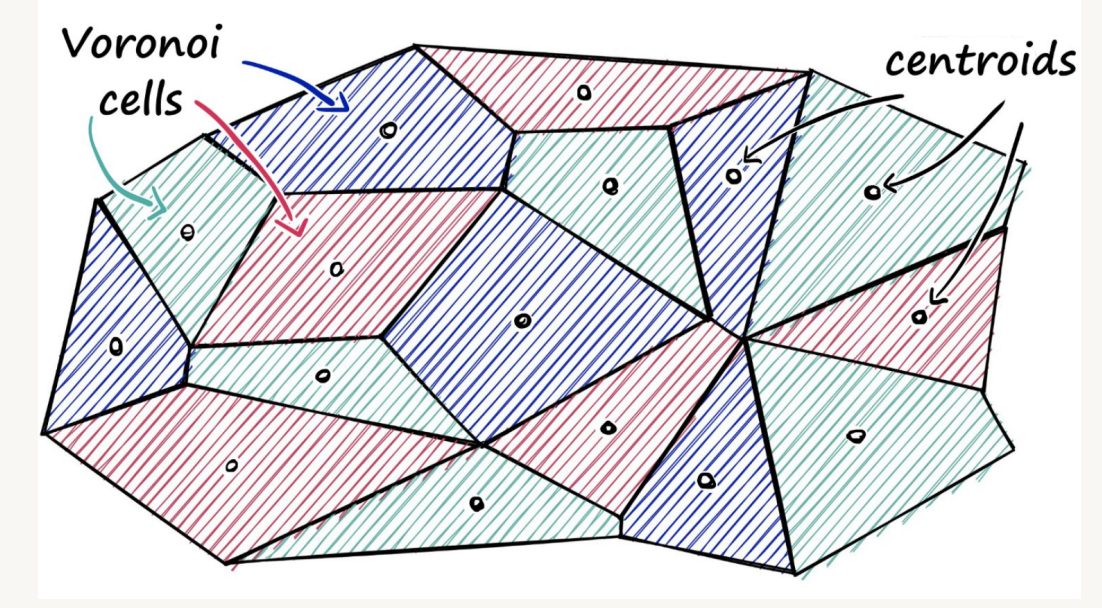

S

# **HNSW: Hierarchical Navigable Small Worlds**

Builds proximity graphs based on Euclidean (L2) distance

Uses linked list to find the element x: "11"

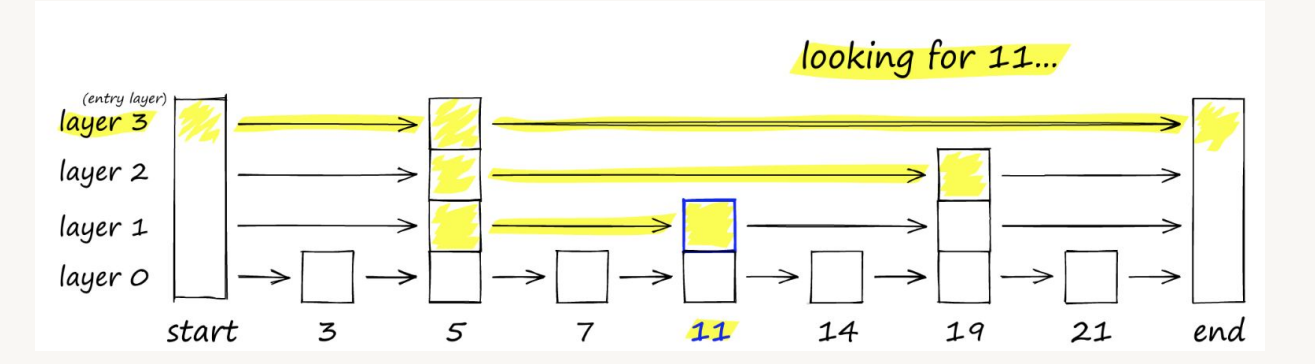

Traverses from query vector node to find the nearest neighbor

What happens if too many nodes?  $\bullet$ Use hierarchy!

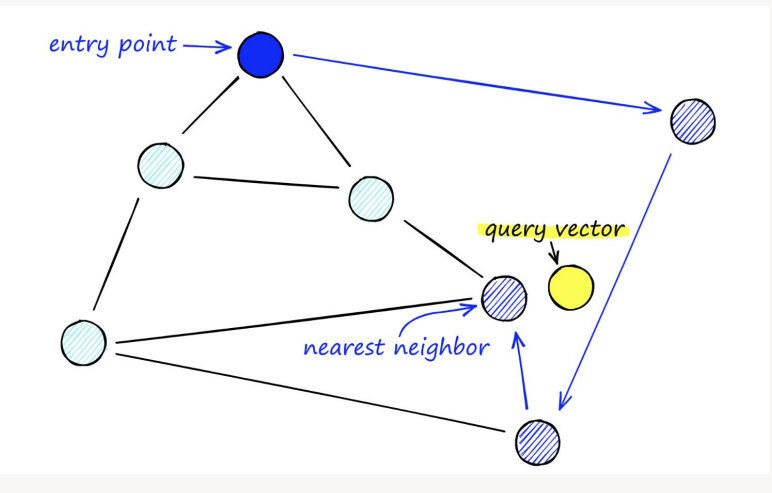

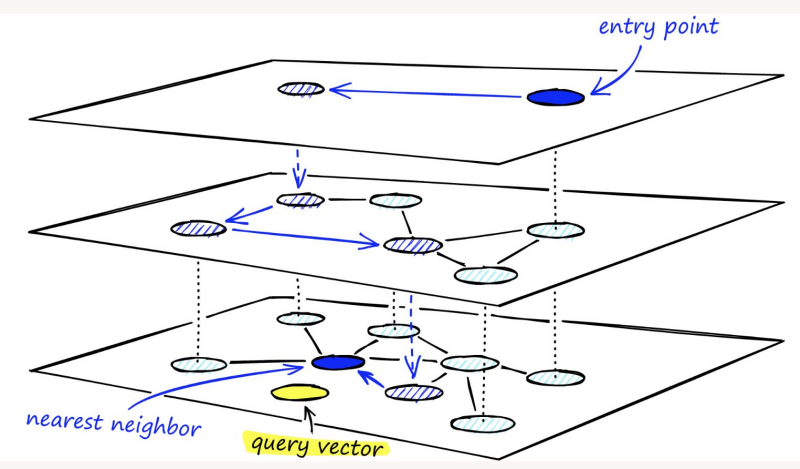

**Source: Pinecone** 

# Ability to search for similar objects is A

# Not limited to fuzzy text or exact matching rules

# Filtering

### **Adding filtering function is hard**

I want Nike-only: need an additional metadata index for "Nike"

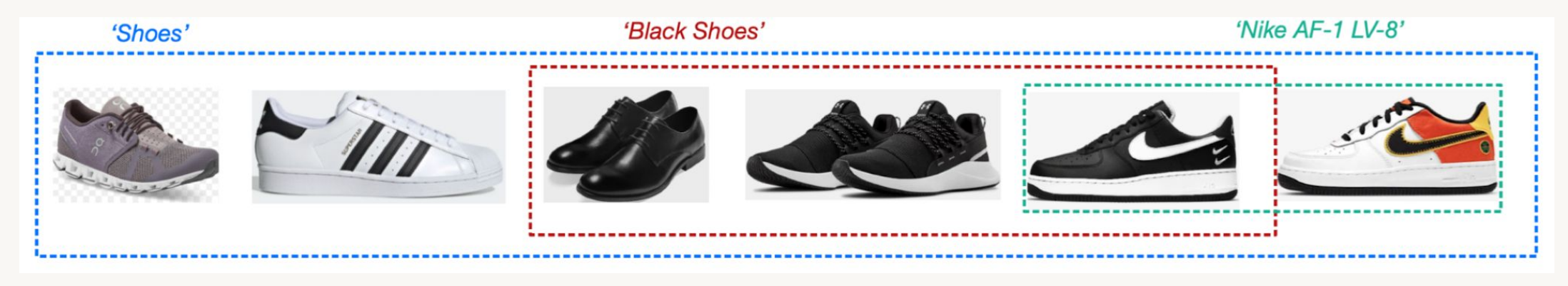

#### **Types**

Source: Pinecone

- Post-query  $\bullet$
- In-query  $\bullet$
- Pre-query  $\bullet$

#### No one-sized shoe fits all

#### Different vector databases implement this differently

### **Post-query filtering**

Applies filters to top-k results after user queries

- Leverages ANN speed  $\bullet$
- $\cdot$  # of results is highly unpredictable
- Maybe no products meet  $\bullet$ the requirements

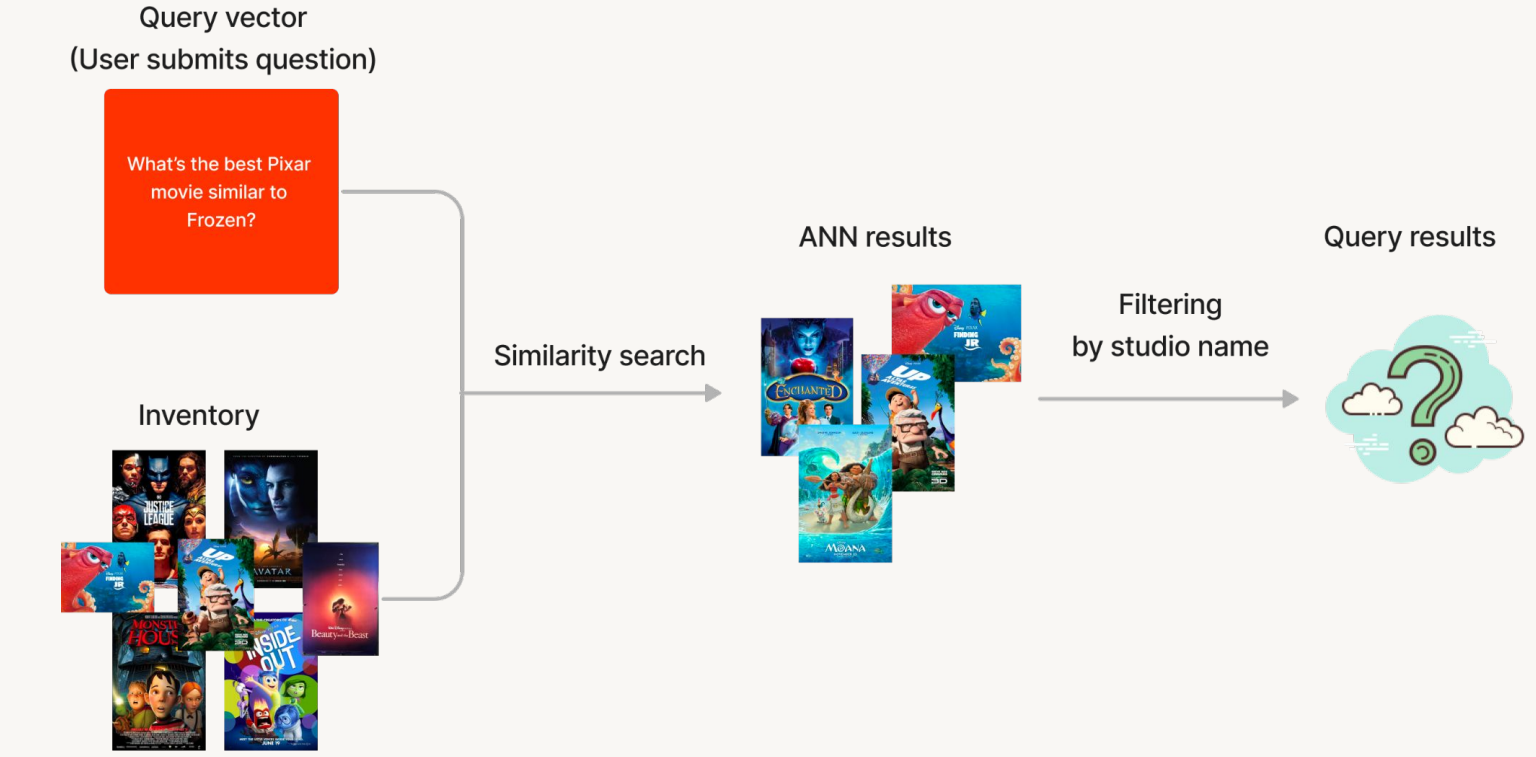

### In-query filtering

Compute both product similarity and filters simultaneously

- **Product similarity as vectors**  $\bullet$
- Branding as a scalar  $\bullet$
- Leverages ANN speed  $\bullet$
- May hit system OOM!  $\bullet$ 
	- **Especially when many filters** are applied
- Suitable for row-based data

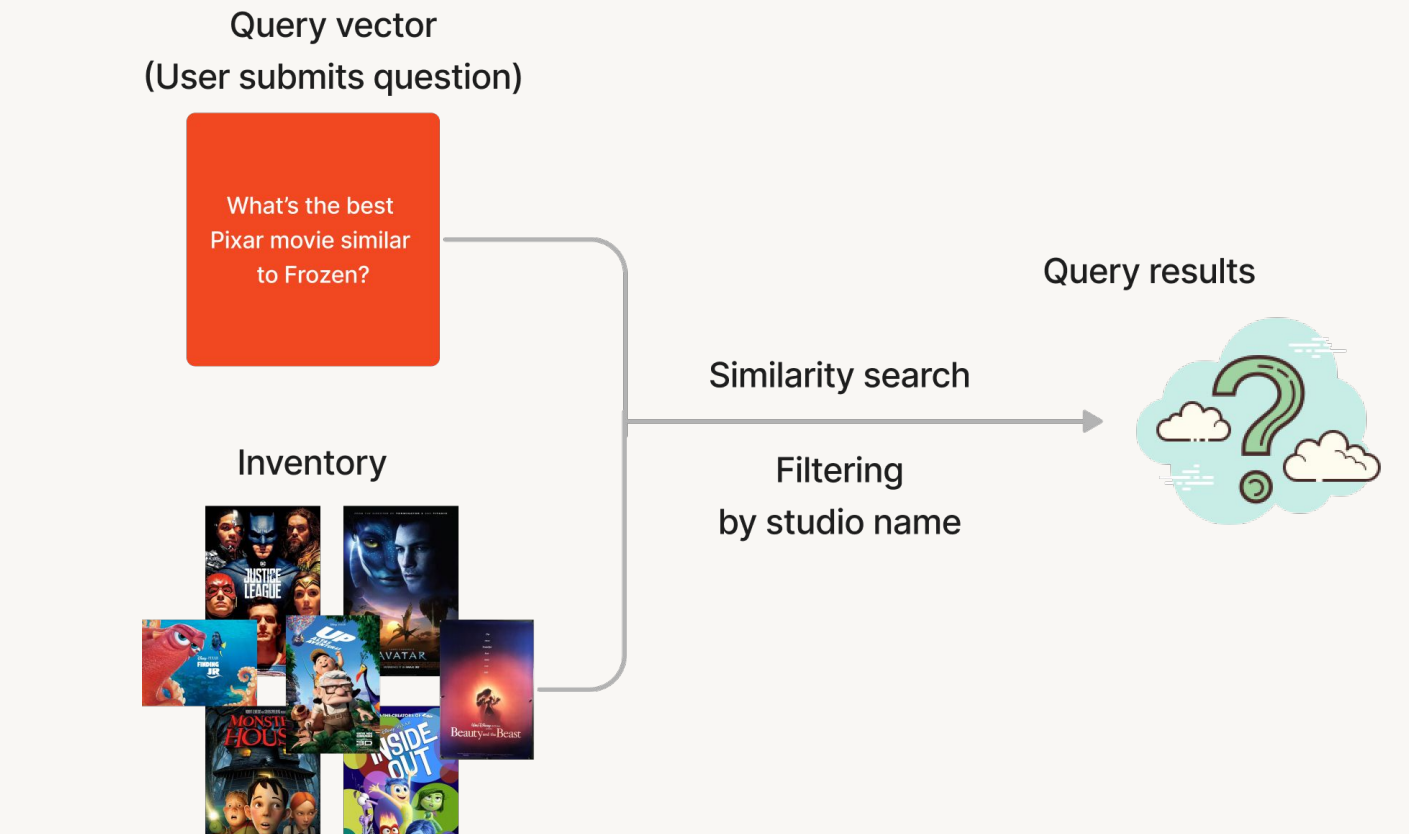

### **Pre-query filtering**

#### Search for products within a limited scope

- All data needs to be filtered == brute force search!
	- Slows down search  $\bullet$
- Not as performant as post- or in-query filtering

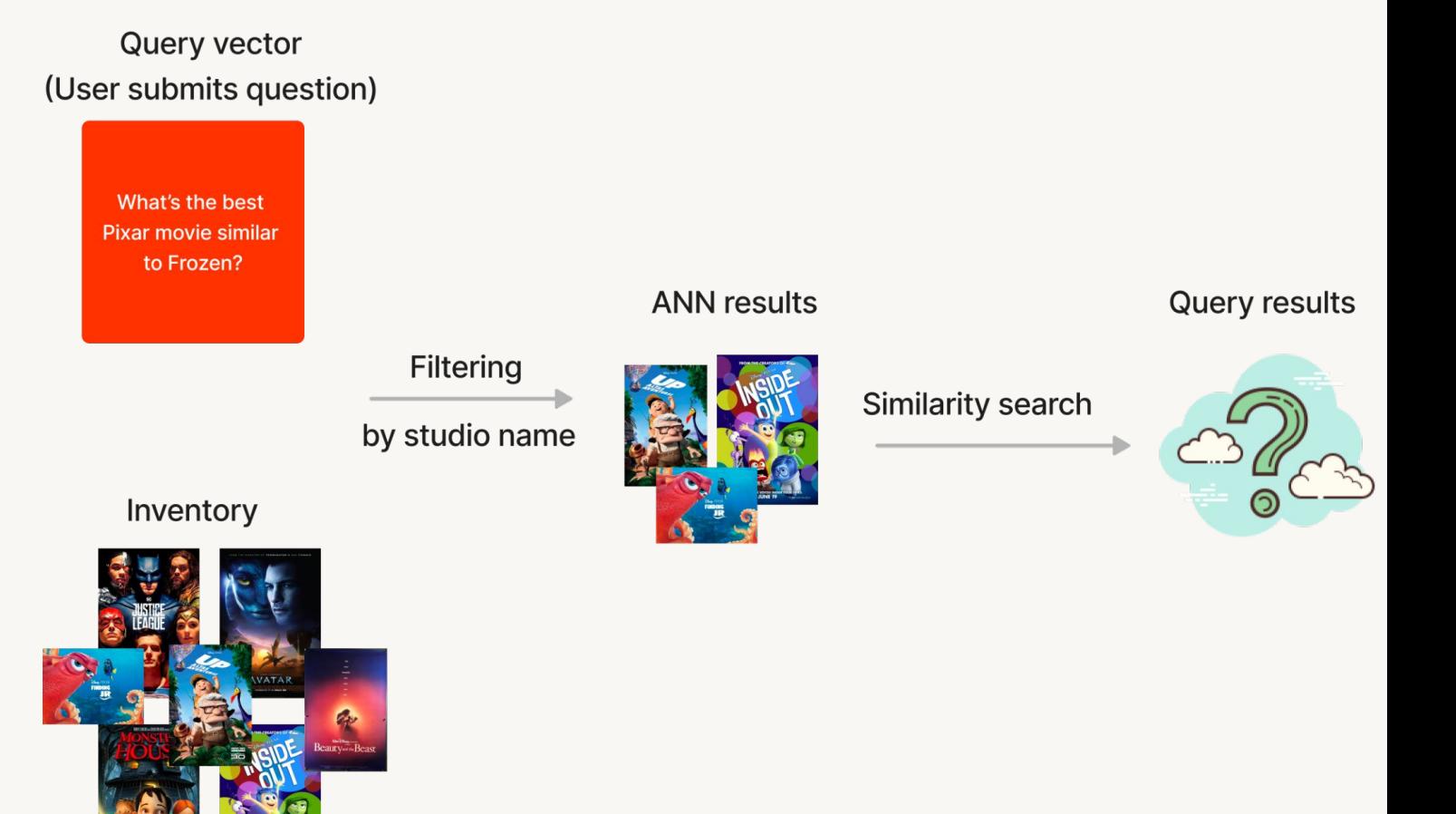

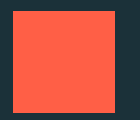

# **Vector stores** Databases, libraries, plugins

# Why are vector database (VDBs) so hot?

**Query time and scalability** 

- Specialized, full-fledged databases for unstructured data
	- Inherit database properties, i.e. Create-Read-Update-Delete (CRUD)
- Speed up query search for the closest vectors
	- Rely on ANN algorithms
	- Organize embeddings into indices

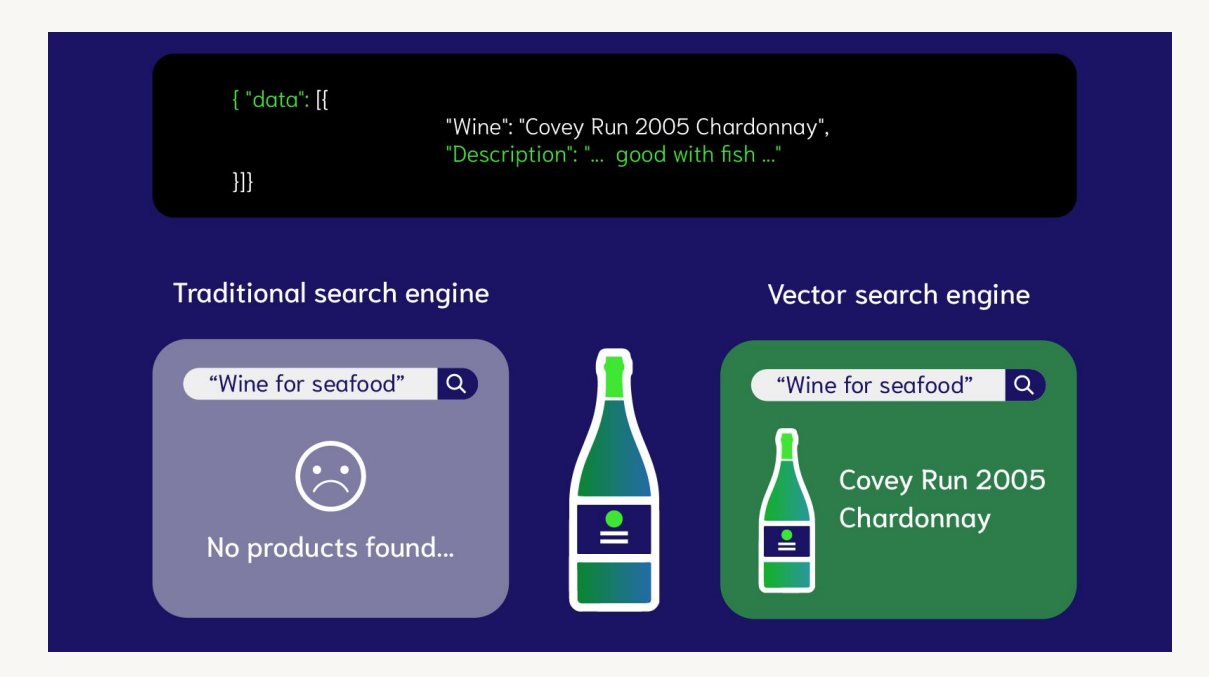

### What about vector libraries or plugins?

Many don't support filter queries, i.e. "WHERE"

#### Libraries create vector indices Theorem Plugins provide architectural

- Approximate Nearest Neighbor (ANN) search algorithm
- Sufficient for small, static data
- Do not have CRUD support
	- Need to rebuild
- Need to wait for full import to finish before querying
- Stored in-memory (RAM)
- No data replication

### enhancements

- Relational databases or search systems may offer vector search plugins, e.g.,
	- **Elasticsearch**
	- [pgvector](https://github.com/pgvector/pgvector)
- Less rich features (generally)
	- Fewer metric choices
	- Fewer ANN choices
- Less user-friendly APIs

Caveat: things are moving fast! These weaknesses could improve soon!

### Do I need a vector database?

Best practice: Start without. Scale out as necessary.

#### **Pros**

- Scalability  $\bullet$ 
	- Mil/billions of records
- Speed  $\bullet$ 
	- Fast query time (low latency)
- **Full-fledged database properties**  $\bullet$ 
	- If use vector libraries, need to come up with a  $\bullet$ way to store the objects and do filtering
	- If data changes frequently, it's cheaper than  $\bullet$ using an online model to compute embeddings dynamically!

#### Cons

- One more system to learn  $\bullet$ and integrate
- Added cost  $\bullet$

### Popular vector database comparisons

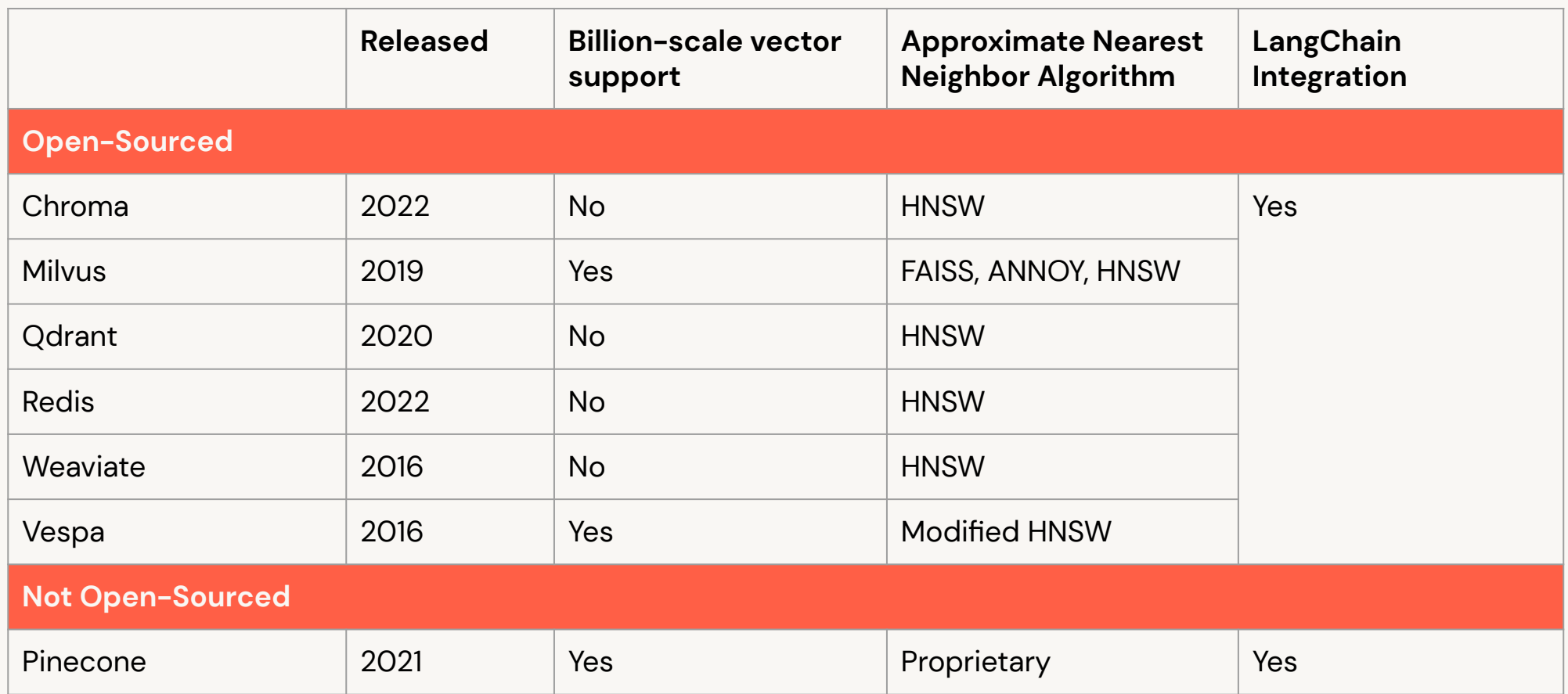

\*Note: the information is collected from public documentation. It is accurate as of May 3, 2023.

# Best practices

©2023 Databricks Inc. - All rights reserved

### Do I always need a vector store?

Vector store includes vector databases, libraries or plugins

- Vector stores extend LLMs with knowledge
	- The returned relevant documents become the LLM context  $\bullet$
	- Context can reduce hallucination (Module 5!)  $\bullet$
- Which use cases do not need context augmentation?
	- Summarization  $\bullet$
	- **Text classification**  $\bullet$
	- Translation  $\bullet$

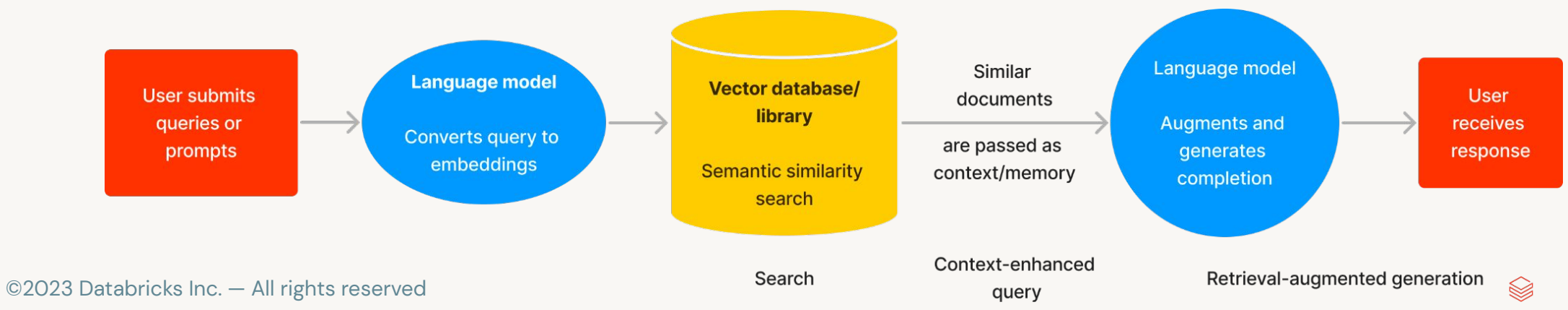

### How to improve retrieval performance?

#### This means users get better responses

- **Embedding model selection**  $\bullet$ 
	- Do I have the right embedding model for my data?  $\bullet$
	- Do my embeddings capture BOTH my documents and queries?  $\bullet$
- Document storage strategy  $\bullet$ 
	- Should I store the whole document as one? Or split it up into chunks?

### Tip 1: Choose your embedding model wisely

The embedding model should represent BOTH your queries and documents

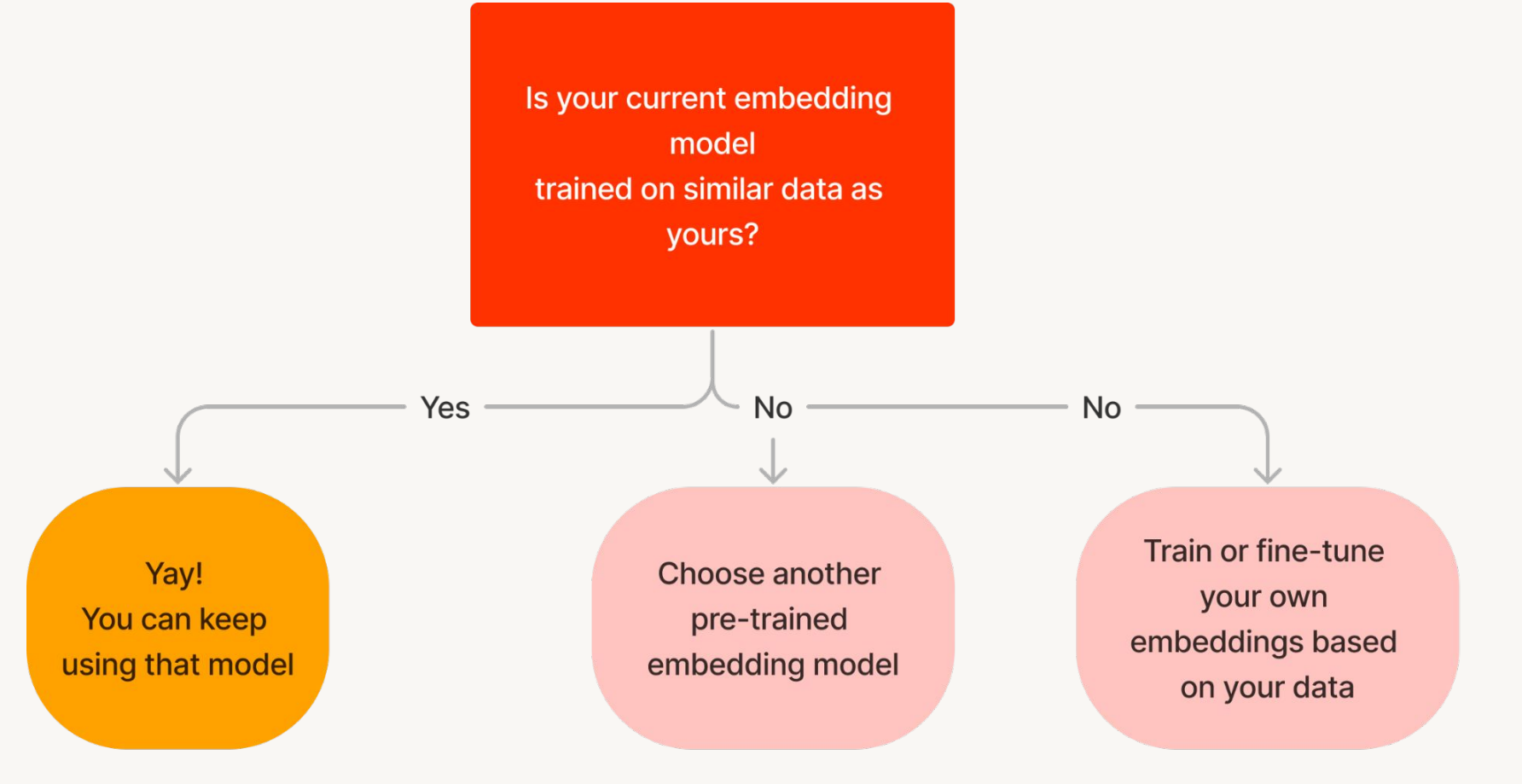

This practice has been around for years in NLP. **Example: Fine-tune BERT embeddings** 

### Tip 2: Ensure embedding space is the same for both queries and documents

- Use the same embedding model for indexing and querying  $\bullet$ 
	- OR if you use different embedding models, make sure they are trained on similar data (therefore produce the same embedding space!)

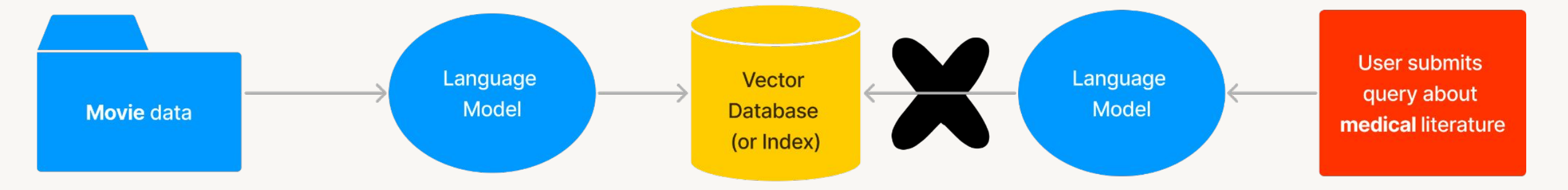

This will give you bad result!!

## Chunking strategy: Should I split my docs?

#### Split into paragraphs? Sections?

- Chunking strategy determines
	- How relevant is the context to the prompt?
	- How much context/chunks can I fit within the model's token limit?
		- Do I need to pass this output to the next LLM? (Module 3: Chaining LLMs into a workflow)
- Splitting 1 doc into smaller docs = 1 doc can produce N vectors of M tokens

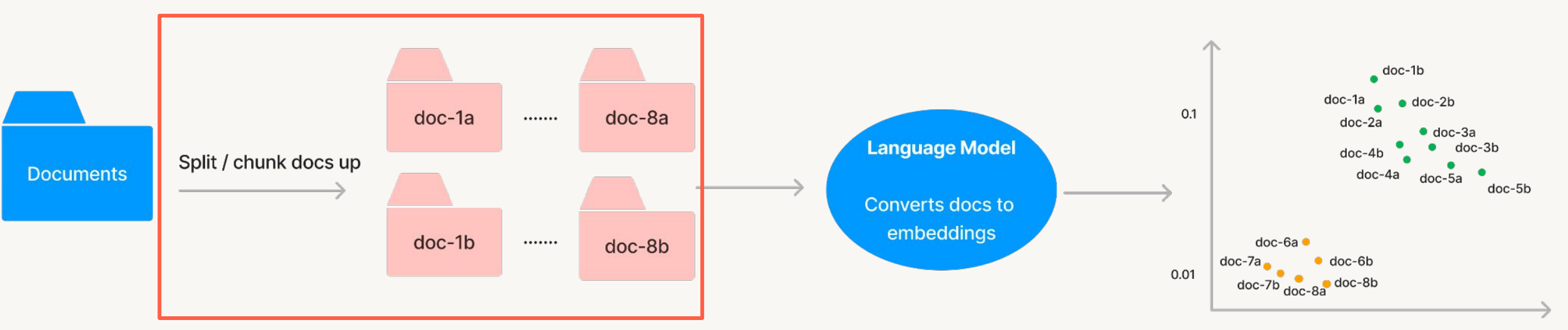

### Chunking strategy is use-case specific

Another iterative step! Experiment with different chunk sizes and approaches

- How long are our documents?
	- $\cdot$  1 sentence?
	- N sentences?
- If 1 chunk = 1 sentence, embeddings focus on specific meaning
- $\cdot$  If 1 chunk = multiple paragraphs, embeddings capture broader theme
	- How about splitting by headers?
- Do we know user behavior? How long are the queries?
	- Long queries may have embeddings more aligned with the chunks returned
	- Short queries can be more precise

### Chunking best practices are not yet well-defined It's still a very new field!

#### **Existing resources:**

- **Text Splitters by LangChain**  $\bullet$
- Blog post on semantic search by Vespa light mention of chunking  $\bullet$
- **Chunking Strategies by Pinecone**  $\bullet$

### Preventing silent failures and undesired performance

- For users: include explicit instructions in prompts
	- "Tell me the top 3 hikes in California. If you do not know the answer, do not make it up. Say 'I don't have information for that.'"
	- Helpful when upstream embedding model selection is incorrect
- For software engineers
	- Add failover logic
		- If distance-x exceeds threshold y, show canned response, rather than showing nothing
	- Add basic toxicity classification model on top
		- Prevent users from submitting offensive inputs
		- Discard offensive content to avoid training or saving to VDB
- Tay: Microsoft issues apology over racist chatbot fiasco Source: [BBC](https://www.bbc.com/news/technology-35902104)

① 25 March 2016 · 目 Comments

• Configure VDB to time out if a query takes too long to return a response

### Module Summary

Embeddings, Vector Databases and Search - What have we learned?

- Vector stores are useful when you need context augmentation.
- Vector search is all about calculating vector similarities or distances.
- A vector database is a regular database with out-of-the-box search capabilities.
- Vector databases are useful if you need database properties, have big data, and need low latency.
- Select the right embedding model for your data.
- Iterate upon document splitting/chunking strategy

# Time for some code!